Hi all,

I am optimizing a filter that was made in a Cyclone V device. The current filter uses two DSP blocks for two multiplications; according to the Cyclone V device handbook, it should be possible to fit two independent multipliers in one DSP block. I tried to implement the multipliers by using the 'Multiply adder' intel FPGA which uses the 'altera mult add' module from the 'altera Im' library. Unfortunately, it seems to implement the two multipliers in 'Multiplier Adder mode', this mode is shown in the figure below.

## **Multiplier Adder Sum Mode**

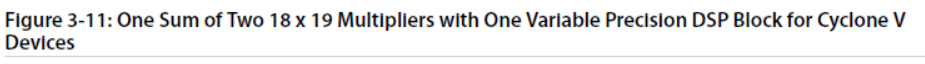

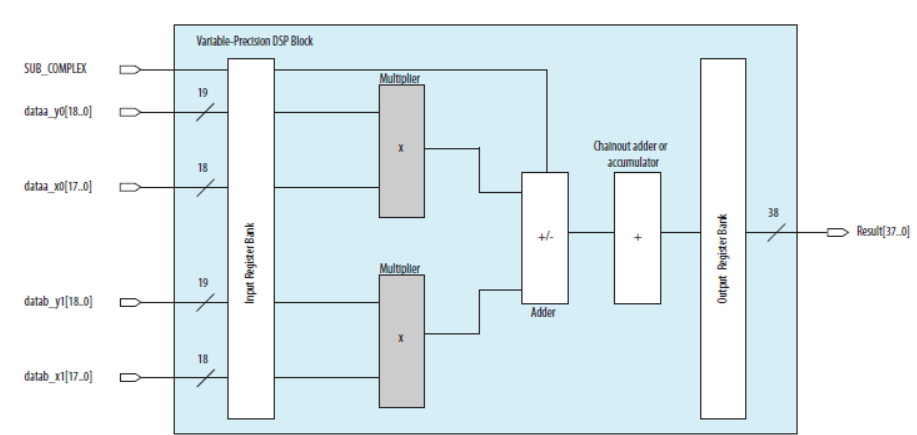

I would like to implement the two multipliers independently. However, I can't figure out how I can bypass the adder from the DSP block as shown in the next figure.

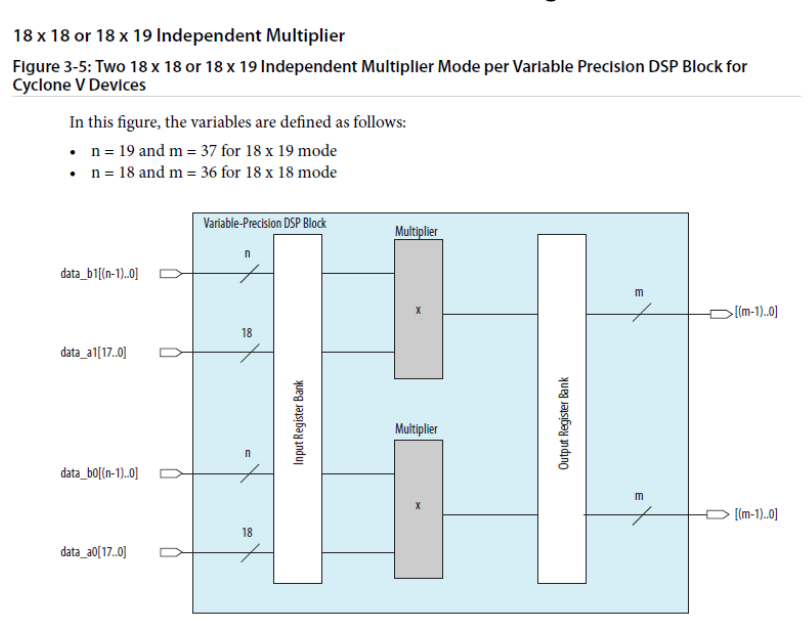

I would be very thankful if someone can give me a solution to this problem, I am working with the Intel FPGA lite 18.1 software.

Kind regards,

Bas van Wijngaarden